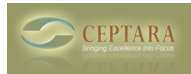

## **Default Task Folder - SharePoint Integration**

 Mon, 11/15/2010 - 04:19 — bengreen1980 Hi Forum,

I have recently started using SharePoint server. How can I set Organizer to post tasks to the Sharepoint Task folder in Outlook, not my default Exchange Task folder?

Thanks, Ben [‹ Support for ISO-Latin-1 characterset in Projects List](http://ceptara.com/node/416) [1] [slow ›](http://ceptara.com/node/405) [2]

• [Organizer Forum](http://ceptara.com/forum/2) [3]

**Source URL:** <http://ceptara.com/node/414>

## **Links:**

[1] http://ceptara.com/node/416

[2] http://ceptara.com/node/405

[3] http://ceptara.com/forum/2